# **Adobe Photoshop 2021 (Version 22.5) Install Crack License Code & Keygen Free**

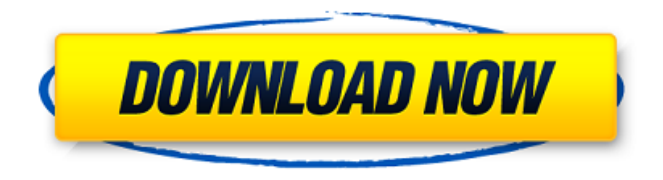

#### **Adobe Photoshop 2021 (Version 22.5) Crack Keygen Full Version Download For PC**

Suitable For This Site The following are the requirements for using this section: ● Adobe Photoshop. A free version is available. Introducing Photoshop Let's have a look at the features of Photoshop in detail:  $\bullet$ Photoshop Elements Adobe Photoshop Elements 12 is a free image editing software that works with the same file formats as Adobe Photoshop. It has many similar features, but lacks some of Photoshop's advanced tools. The purpose of Photoshop Elements is to be used as a beginner's tool for beginners or serious enthusiasts that have always used Photoshop.  $\bullet$  Photoshop History The History panel contains the history data on the main layer. This can be easily viewed by clicking on the History panel in the Layers palette. ● Photoshop's Layers The Layers palette includes the following three layers: ● History This is the main layer on which editing is done. When you edit the design for each image, the previous design is shown on the history layer. The layers of the original image and the edited image are linked. ● Mask A layer for adding effects. It allows for the masking of other layers by hiding or showing them. ● Selection It allows you to select the area you want to edit. ● Paths It allows you to create a path and edit it, apply the special effects you want, and create the mask. ● Layer It is used to connect layer information with other layers. It is just like the hierarchy in the document ● Master It is the layer on the main document that is used for copying and pasting layers. Introducing Photoshop Let's have a look at the features of Photoshop in detail: ● Photoshop's Quick Mask When you select an area on the image, the Quick Mask is shown in the Layers palette. This is used to allow the mask to be edited easily. After editing the mask, the mask is automatically saved. It is a good way of saving a mask for a duplicate image.  $\bullet$  Master This is the main layer on which editing is done. When you edit the design for each image, the previous design is shown on the history layer. The layers of the original image and the edited image are linked. ● Adjustments Panel Adobe Photoshop has 3 panels that control the visibility and color of the images

#### **Adobe Photoshop 2021 (Version 22.5) Crack Free Download Latest**

Included features The following features are not present in Adobe Photoshop Elements: Faster editing due to a simpler user interface that places fewer graphics on the screen at once Lossless JPEG compression Reducing file size (lossless JPEG compression is only available at standard or quality level 100 (compression 1 or 2). No support for lossless TIFF compression No support for 8 and 24-bit color and gamma correction No support for RAW image formats No support for layer masks or paintbrush tool No support for hue-rotate and saturation tool Effects (no special effects such as vignette or posterization) No advanced flattening tools No support for new file formats (such as PDF and JPEG 2000) No selection tool for polygonal shapes. Instead, you need to use the Selection tool to create shapes. No support for removing elements from an image No

support for editing text or changing font styles and size No crop tool No in-place editing of the image (you need to open an image in a new window) No designer layouts for laying out a document or setting its size No file management (file management is saved separately in your computer's temporary files. These files are automatically deleted after you save a document or close Photoshop Elements) No support for printing images and making TIFFs that display in a color laser printer No support for HDR (High Dynamic Range) imaging No support for lens correction No support for background substitution and gradient filling No support for spline tool No support for image warping or motion tracking No support for graphics tablet and tablet graphics No support for many "time-saving" features (such as batch export, Lightroom import, effects, and motion tracking) No support for creating 3D models or 3D printable objects How to open a new Photoshop Elements document Adobe Photoshop Elements ships with an Adobe Acrobat Reader X which you can use to open other documents in the program. Open the Adobe Acrobat Reader X program by clicking on the "Adobe Acrobat Reader X" icon that is on your desktop. This will start Adobe Acrobat Reader X which can be found under the word Applications > Documents and Presentations. I am unable to find the Adobe Acrobat Reader X program when 388ed7b0c7

## **Adobe Photoshop 2021 (Version 22.5) Crack With License Code**

Q: How to add functionalities on two buttons? I would like to add a functionality to two buttons. That is, only one button can be clicked at a time (A if one is clicked, B if B is clicked, etc.), while if one is clicked, the other button is disabled. A: You can use the.setDisabled(true) and.setDisabled(false) methods. E.g. button1.setDisabled(true); button2.setDisabled(true); button1.setDisabled(false); button2.setDisabled(false); A: For future reference, if you want to make it reusable, have a look at the standard Java enum, which would allow you to have a constant representing what combination of disabled states should be used for the buttons. enum Disabled { A ONLY(true), // no B is ever enabled A\_B\_D(true), // both A and B are always disabled B\_ONLY(true), // only B is ever enabled B\_A\_D(true), // both B and A are always disabled B\_A\_A\_D(true); // all 3 are always disabled private final boolean disabled; Disabled(boolean

disabled) { this.disabled = disabled; } public boolean isDisabled() { return this.disabled; } } Then you'd call setDisabled(Disabled.A\_ONLY.isDisabled()) to set up A\_ONLY mode. ..5)==1||#f))return#f my %subs = ( # normal-case 'dq' => '(\d+|0x[a-fA-F0-9]+)', 'up' => '(\d+|0x[A-F0-9]+)', 'us' => '(\d+|0x[A-F0-9]+)', 'ps' => '(\d+|0x[A-F0-9]+)', 'pg

## **What's New In Adobe Photoshop 2021 (Version 22.5)?**

Senator Robert Widen from the State of New Mexico recently introduced a bill that would reduce the amount of lead and cadmium found in children's toys and drinking water. By requiring manufacturers to build new plants using alternative technologies to those currently used, the reduction of hazardous metals in products would be significantly improved. The Senator's bill, entitled, "An Act Preserving Our Children's Health and the Environment by Increasing the Hazardous Substance Ban," gives special treatment to the hazardous metals used in consumer products. Importantly, the toxic metals can be found in children's toys, as well as in our water. In addition, this legislation also establishes tougher requirements for the leaching of hazardous chemicals from manufacturing processes ("leaching byproducts," collectively known as "MERR substances"), and specific energy efficiency standards for those facilities. Keep in mind that this bill would not only reduce kids' exposure to toxic metals, but would also save the planet. The Energy Information Administration recently estimated that costs of carbon pollution, from the use of fossil fuels, would increase the price of electricity by about \$2.50 per ton.1 Meeting President Obama's pledge to cut carbon pollution 25 percent below 2005 levels by 2025 would lower electricity costs by \$475 billion. 2 As a graduate of the University of Virginia, Senator Widen understands that our children's health is a top priority. For this reason, along with the other Senators and Congressmen introducing similar legislation in their states, he is urging other lawmakers to introduce the same bill. Here are some of the top achievements made by lawmakers in their states: Provide rewards of up to \$10,000 to persons who inform law enforcement and child protective

agencies about hazardous-materials violations that endanger children. Ban the sale of children's products made with hazardous substances, and require retailers to prominently label products made with these substances. Ban the sale of children's products that contain heavy metals that can make their way into the tissues of young children. Ban the use of hazardous substances in products and work practices that could harm children. Establish minimum federal hazardous-substances standards. Establish federal requirements for the safe handling and disposal of dangerous chemicals. Tax the manufacture, importation, and sale of hazardous substances. These proposals are the beginnings of many steps that could help to protect our

## **System Requirements:**

Windows OS: Mac OS: Steam OS: Linux: Minimum: OS:OS:OS: SteamOS Minimum: Intel i3-400 @ 2.6Ghz, AMD Athlon II X3 425 @ 2.7Ghz RAM: 2GB RAM: 4GB RAM Processor: Intel Core i5-4460 @ 2.7Ghz, AMD Ryzen 5 1400 @ 3.6Ghz Graphics: NVIDIA GeForce GTX 660 2GB, AMD Radeon HD 7870 2GB

<https://www.theyashelf.com/photoshop-cc-2018-keygen-generator-latest-2022/> <https://nemoverbutija.wixsite.com/ransongcalkill/post/adobe-photoshop-2022-version-23-0-keygen-only> <http://escortguate.com/adobe-photoshop-2021-crack-file-only-with-product-key-download-latest/> [https://sensualtantramassage.com/wp](https://sensualtantramassage.com/wp-content/uploads/2022/07/Adobe_Photoshop_2021_universal_keygen__For_Windows_Latest_2022.pdf)[content/uploads/2022/07/Adobe\\_Photoshop\\_2021\\_universal\\_keygen\\_\\_For\\_Windows\\_Latest\\_2022.pdf](https://sensualtantramassage.com/wp-content/uploads/2022/07/Adobe_Photoshop_2021_universal_keygen__For_Windows_Latest_2022.pdf) <http://launchimp.com/photoshop-2022-version-23-2-crack-exe-file-mac-win-2022/> <http://aocuoieva.com/?p=25737> <https://tresorsiran.org/photoshop-2022-version-23-0-with-registration-code-download-x64-latest-2022/> <https://cuteteddybearpuppies.com/2022/07/photoshop-express-keygen-crack-serial-key/> <https://rsmerchantservices.com/photoshop-cs5-crack-serial-number-full-version-free/> <https://accwgroup.com/photoshop-2021-version-22-2-hack-2022/> <https://rwbible.com/adobe-photoshop-with-license-key-free-download-3264bit-updated-2022/> [https://ourlittlelab.com/wp-content/uploads/2022/07/Photoshop\\_CC\\_2015\\_version\\_16.pdf](https://ourlittlelab.com/wp-content/uploads/2022/07/Photoshop_CC_2015_version_16.pdf) <http://ulegal.ru/wp-content/uploads/2022/07/renaglen.pdf> <https://www.thesmilecraft.com/adobe-photoshop-2021-version-22-0-1-activation-free-3264bit-march-2022/> [https://www.ronenbekerman.com/wp](https://www.ronenbekerman.com/wp-content/uploads/2022/07/Adobe_Photoshop_2021_Version_2210_Install_Crack___Latest.pdf)[content/uploads/2022/07/Adobe\\_Photoshop\\_2021\\_Version\\_2210\\_Install\\_Crack\\_\\_\\_Latest.pdf](https://www.ronenbekerman.com/wp-content/uploads/2022/07/Adobe_Photoshop_2021_Version_2210_Install_Crack___Latest.pdf) <https://greybirdtakeswing.com/photoshop-express-keygen-generator-with-key-free/> <https://www.nzangoartistresidency.com/adobe-photoshop-2020-download-latest/> <https://vdsproductions.nl/adobe-photoshop-2021-version-22-1-1-crack-serial-number-patch-with-serial-key/> <https://petradivers.com/?p=4717> <https://earthoceanandairtravel.com/2022/07/05/adobe-photoshop-2021-version-22-4-3-product-key/> <https://lucaslaruffa.com/photoshop-2021-version-22-4-2-keygen-only-license-key-full-download-3264bit/> http://pearlhmmph.com/wp-content/uploads/2022/07/Adobe\_Photoshop\_2021\_version\_22\_keygenexe\_\_With [License\\_Code\\_April2022.pdf](http://pearlhmmph.com/wp-content/uploads/2022/07/Adobe_Photoshop_2021_version_22_keygenexe__With_License_Code_April2022.pdf) <https://www.atlaspain.it/photoshop-cc-2015-with-full-keygen/> [https://trello.com/c/GVMtkWBO/71-photoshop-2021-version-2231-universal-keygen-with-registration-code](https://trello.com/c/GVMtkWBO/71-photoshop-2021-version-2231-universal-keygen-with-registration-code-free-for-pc-updated-2022)[free-for-pc-updated-2022](https://trello.com/c/GVMtkWBO/71-photoshop-2021-version-2231-universal-keygen-with-registration-code-free-for-pc-updated-2022) <https://www.grenobletrail.fr/wp-content/uploads/2022/07/devlwar.pdf> <http://knowthycountry.com/?p=7414>

<https://obuchalka-dlya-detey.ru/adobe-photoshop-2022-version-23-1-march-2022/> <http://adhicitysentulbogor.com/?p=31125> [https://www.theautolocators.com/wp-content/uploads/2022/07/Photoshop\\_CC\\_2015.pdf](https://www.theautolocators.com/wp-content/uploads/2022/07/Photoshop_CC_2015.pdf) [https://www.danielecagnazzo.com/wp-content/uploads/2022/07/Photoshop\\_2021\\_version\\_22.pdf](https://www.danielecagnazzo.com/wp-content/uploads/2022/07/Photoshop_2021_version_22.pdf)